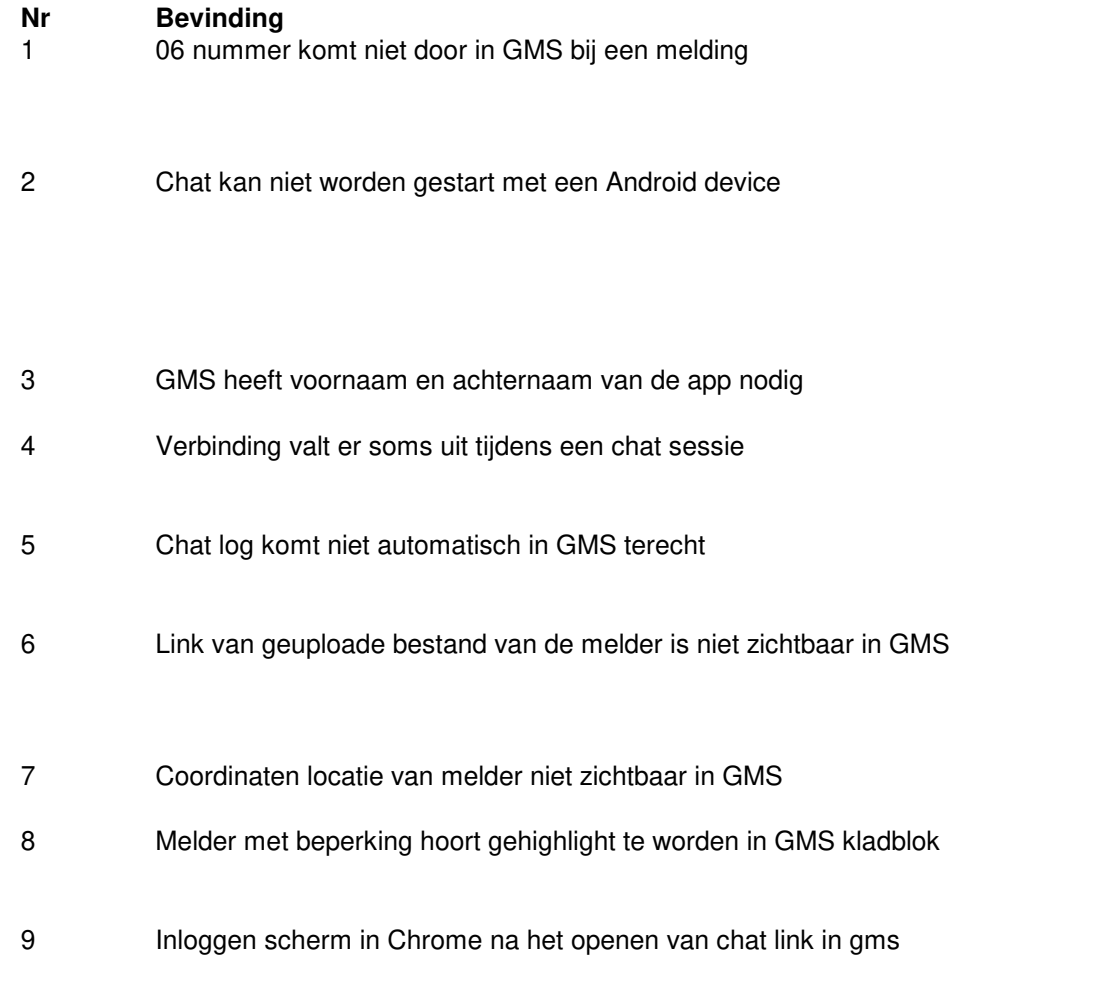

- 10 Bij het selecteren van je eigen tekst in de chat sessie is het niet duidelijk of de tekst geselecteerd is of niet.
- 11 GMS heeft moeite met diakrieten in de Alles tab. Dit gebeurd zodra de gekopieerde tekst van de chat sessie in het invoerblad wordt gezet en verstuurd wordt naar het kladblok
- 12 Als je meerdere keren belt als melder naar een discipline, dan kan de chat geen verbinding maken met de app (sessieid's van de chat window en de 112 app komen niet met elkaar overeen)

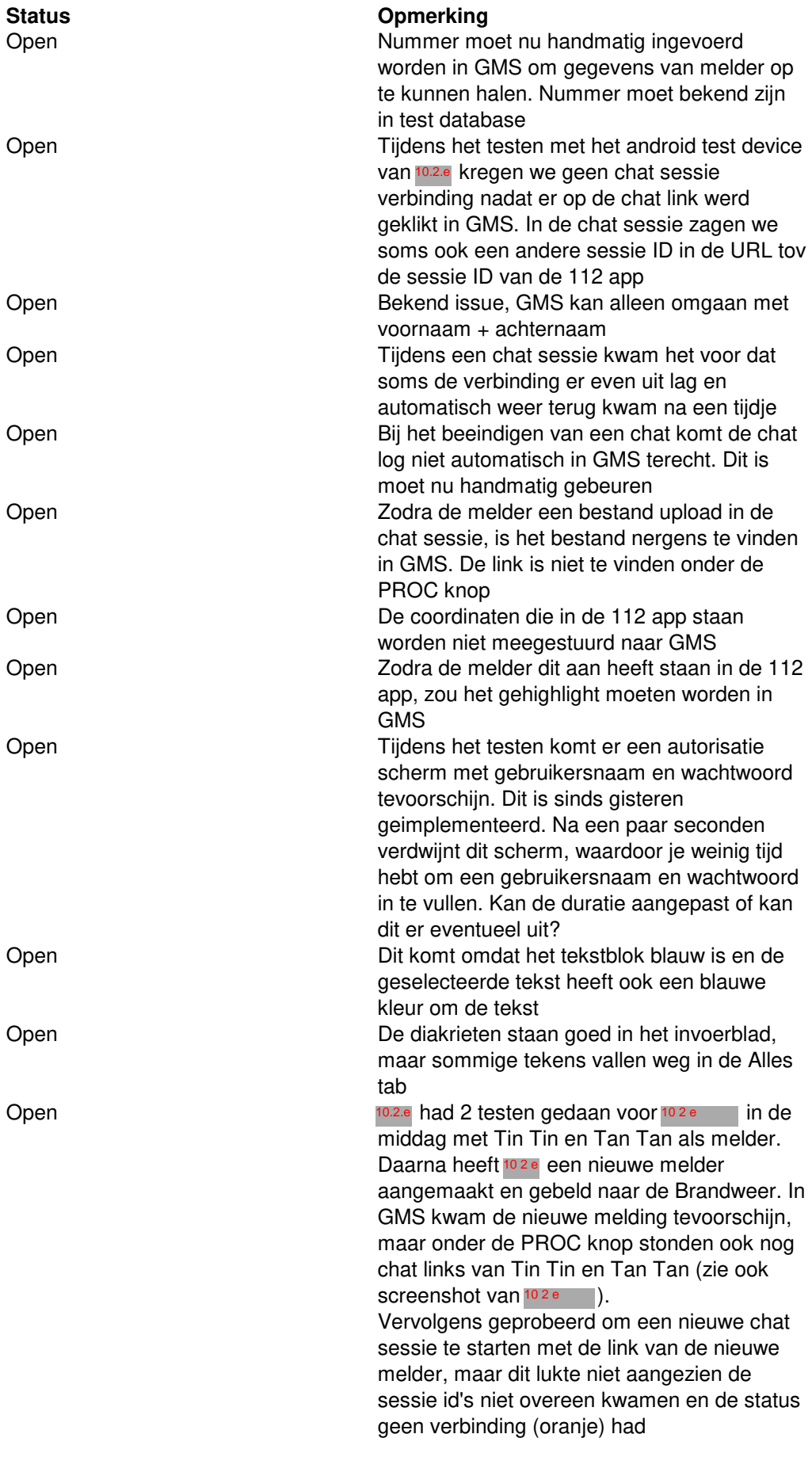